# **Benchmarking Virtual Switches in OPNFV**

• Maryam Tahhan Al Morton

### **Outline**

- What is OPNFV and how can I join?
- What is VSPERF?
- VSPERF test specification approach
- BMWG specifications used by VSPERF and Matrix Coverage
- Test results repeatability considerations
- Flow Classification
- Proposed approach for benchmarks using baselines & resource isolation

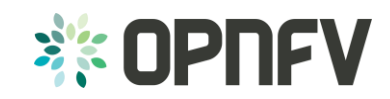

## What is OPNFV?

Open Platform for NFV Project [\(OPNFV](https://www.opnfv.org/)):

- A Linux Foundation open source project focused on accelerating the evolution of Network Functions Virtualization (NFV).
- OPNFV will establish a **carrier-grade, integrated, open source reference platform** for NFV that ensures consistency, performance and interoperability among multiple open source components.
- OPNFV will work with upstream projects to coordinate continuous integration and testing while filling development gaps.

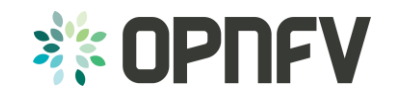

## How can I join OPNFV?

- **Create a Linux Foundation account** that you will use for all the tools provided by the Linux Foundation. You also need this account to contribute to OPNFV projects.
- To participate, via contribution, in any [project](https://wiki.opnfv.org/) in OPNFV, you will need to contact the project manager/lead for the project.
- Project Roles: contributor, committer, and project lead.

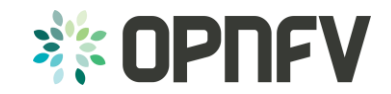

## What is VSPERF?

- An [OPNFV Project](https://wiki.opnfv.org/wiki/vswitch_project_proposal)
- Goal: Characterize the performance of a virtual switch for **Telco** NFV use cases.
- Virtual switches have not typically been designed for Telco NFV use cases that require Telco grade determinism in their performance and support for latency/jitter-sensitive Telco traffic.
- This project proposes defining and executing an appropriate set of tests in order to objectively measure the current Telco characteristics of a virtual switch in the NFVI

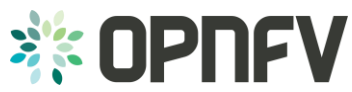

#### VSPERF test specification approach

- Develop a performance test specification for vSwitches (called **Level Test Design or LTD document**).
- LTD should encompass all existing RFCs/Specifications that describe the testing of physical switches.
	- Allows for a fair comparison between physical and virtual network functions.
- LTD should define additional tests applicable to virtual switches, such as: noisy neighbour tests, datapath and control path coupling, CPU and memory utilization…

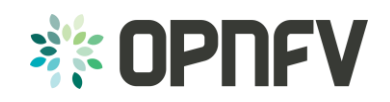

# BMWG *and* IPPM specifications used by VSPERF

- [[RFC2544](https://tools.ietf.org/html/rfc2544)] Benchmarking Methodology for Network Interconnect Devices.
- [[RFC2889\]](https://tools.ietf.org/html/rfc2889) Benchmarking Methodology for LAN Switching
- **[[RFC6201\]](https://tools.ietf.org/html/rfc6201) Device Reset Characterization**
- **[[RFC5481\]](https://tools.ietf.org/html/rfc5481) Packet Delay Variation Applicability Statement**
- [[RFC2285\]](https://tools.ietf.org/html/rfc2285) Benchmarking Terminology for LAN Switching **Devices**

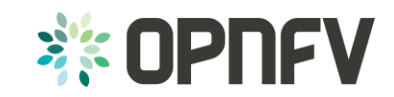

### Matrix Coverage of the Current LTD

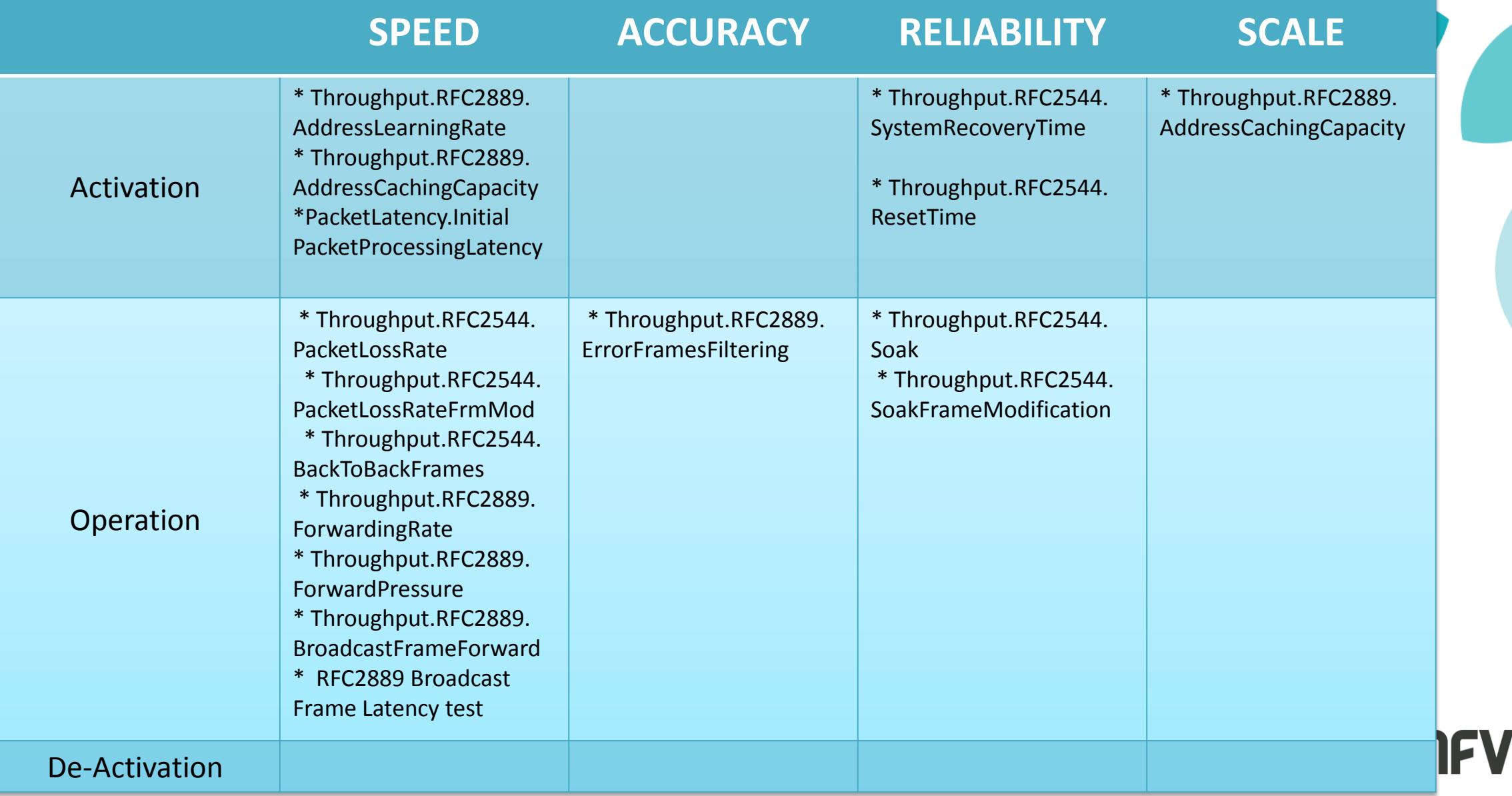

Test results repeatability considerations

• **Hardware details:** platform, processor, memory, # enabled cores, # used cores, # pNICs (PCI slot, interrupt config details…), BIOS settings (+ version), DIMM config, PCI config …

- **Software details:** OS version, kernel, GRUB boot params, hypervisor details, vSwitch details (memory allocation, thread affinitization…), SW lib dependencies, #VNFs, #vNICs…
- **Traffic details:** type (UDP/TCP/IMIX/Other), packet sizes and deployment scenarios.**SE OPNEV**

### Flow Classification

- A **flow** can be thought of a sequence of packets that have the same set of header field values or have arrived on the same port.
- The vSwitch will perform an action on packets that match a flow.
- Performance results can vary based on the parameters the vSwitch uses to match for a flow.
- The recommended flow classification parameters for any vSwitch performance tests are: the **input port**, the **source IP address**, the **destination IP address** and the **Ethernet protocol type** field.

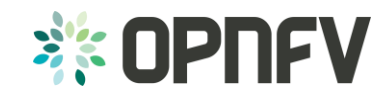

## Benchmarks using baselines & resource isolation

- Baseline:
	- **Optional: Benchmark platform forwarding capability.**
	- **Benchmark VNF forwarding capability.**
	- **Benchmarking with isolated resources alone, with other** resources (both HW&SW) disabled.
		- Example, vSw and VM are SUT
	- **•** benchmarking with isolated resources alone, leaving some resources unused.
	- **In Isolated resources and all resources occupied.**

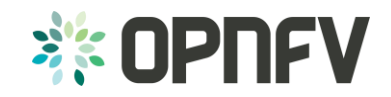

**Proposed Approach**

## SUT (vSwitch + VNF) typical configuration

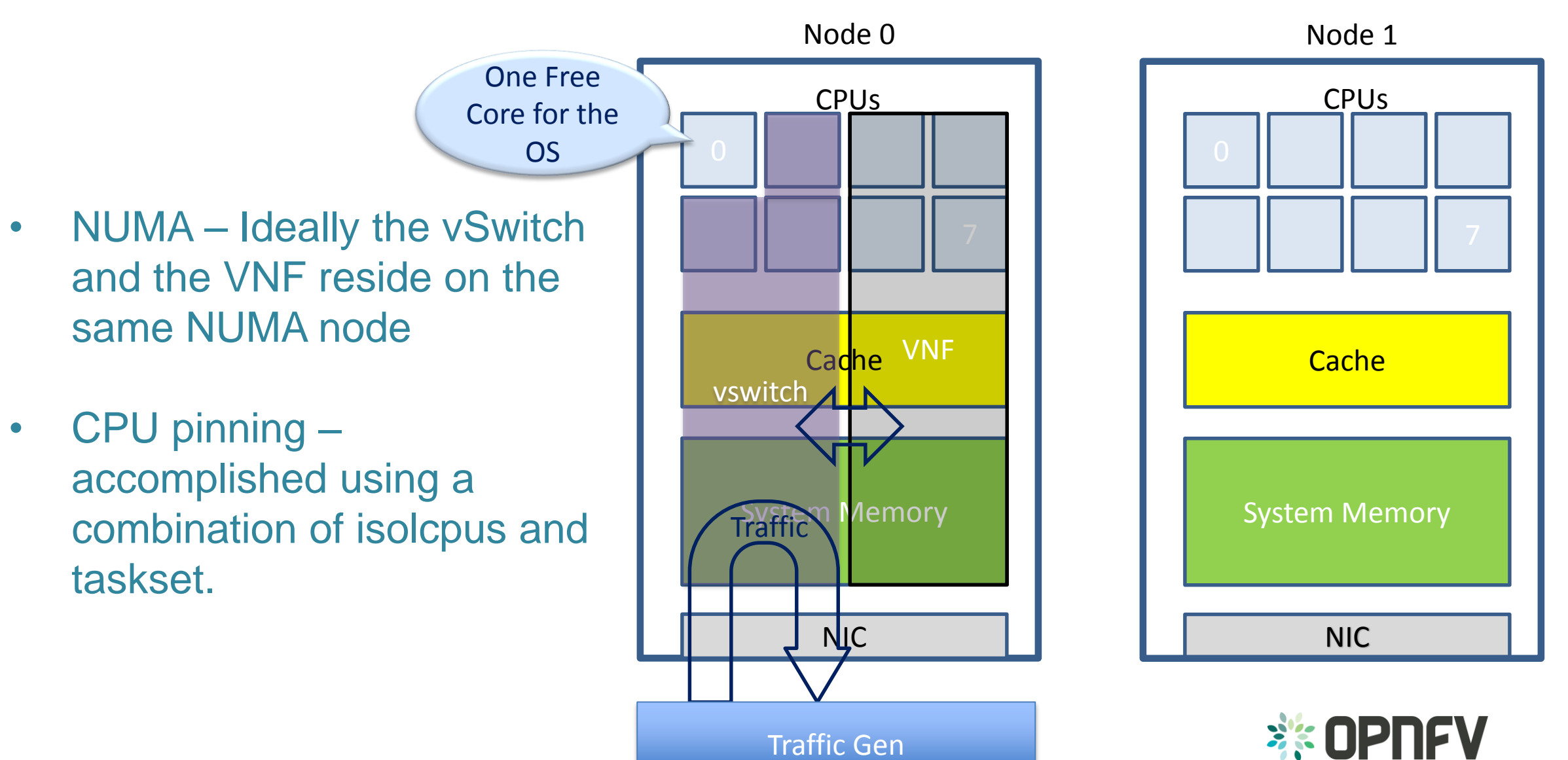

#### Benchmark platform forwarding capability

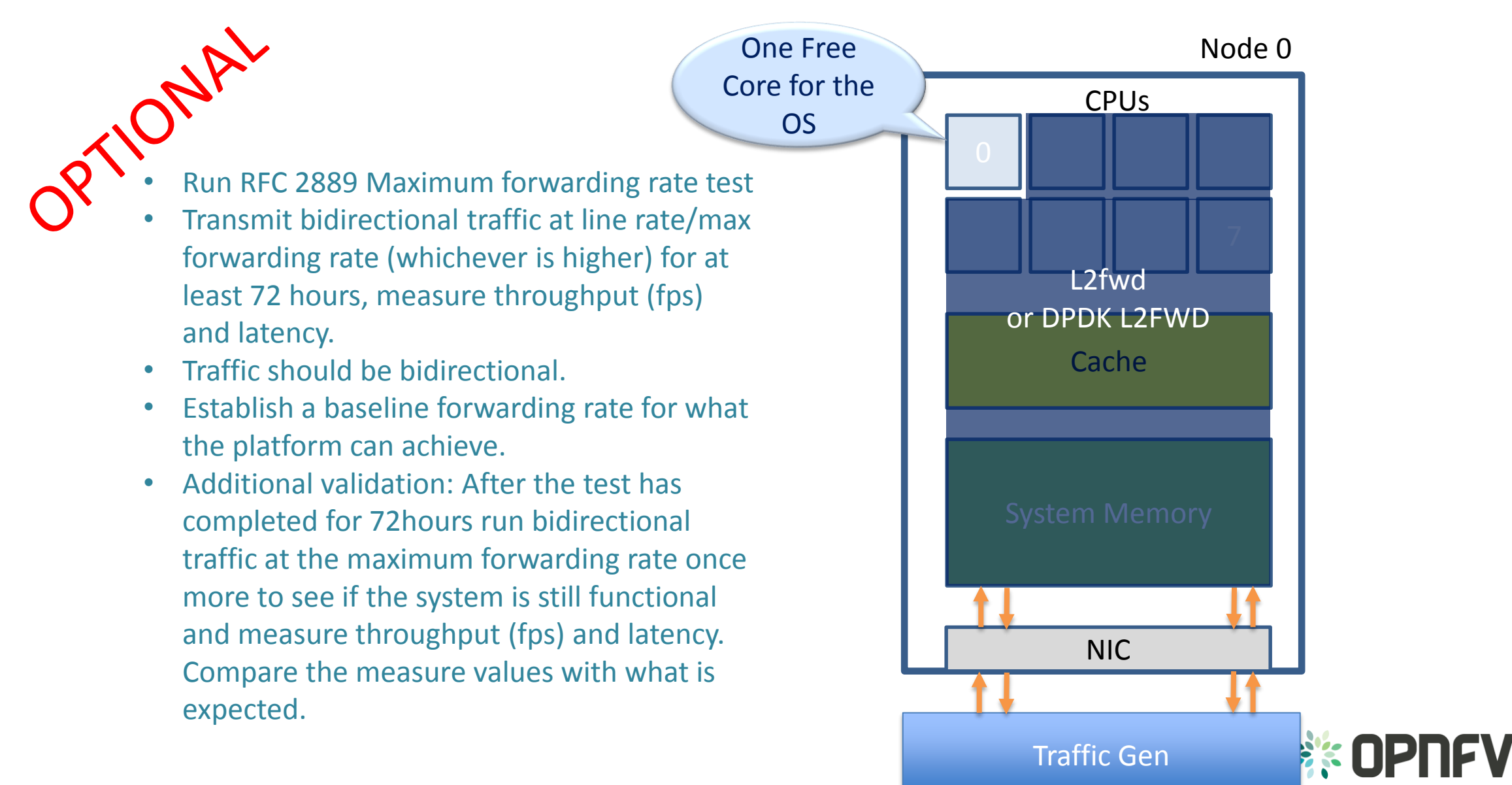

# Benchmark platform forwarding capability **Settings**

Settings:

- maxcpus = only use exactly what you need.
- Isolcpus = everything bar one core for the OS.
- Taskset the forwarding application to isolated cores.
- Limit the amount of background applications that are running.
- Only enable HW that you need to use for your test – to ensure there are no other interrupts on the system.
- Configure NIC interrupts to only use the cores that are not allocated to any other process.
- Set OS to boot to runlevel 3
- **Disable other sockets in BIOS**

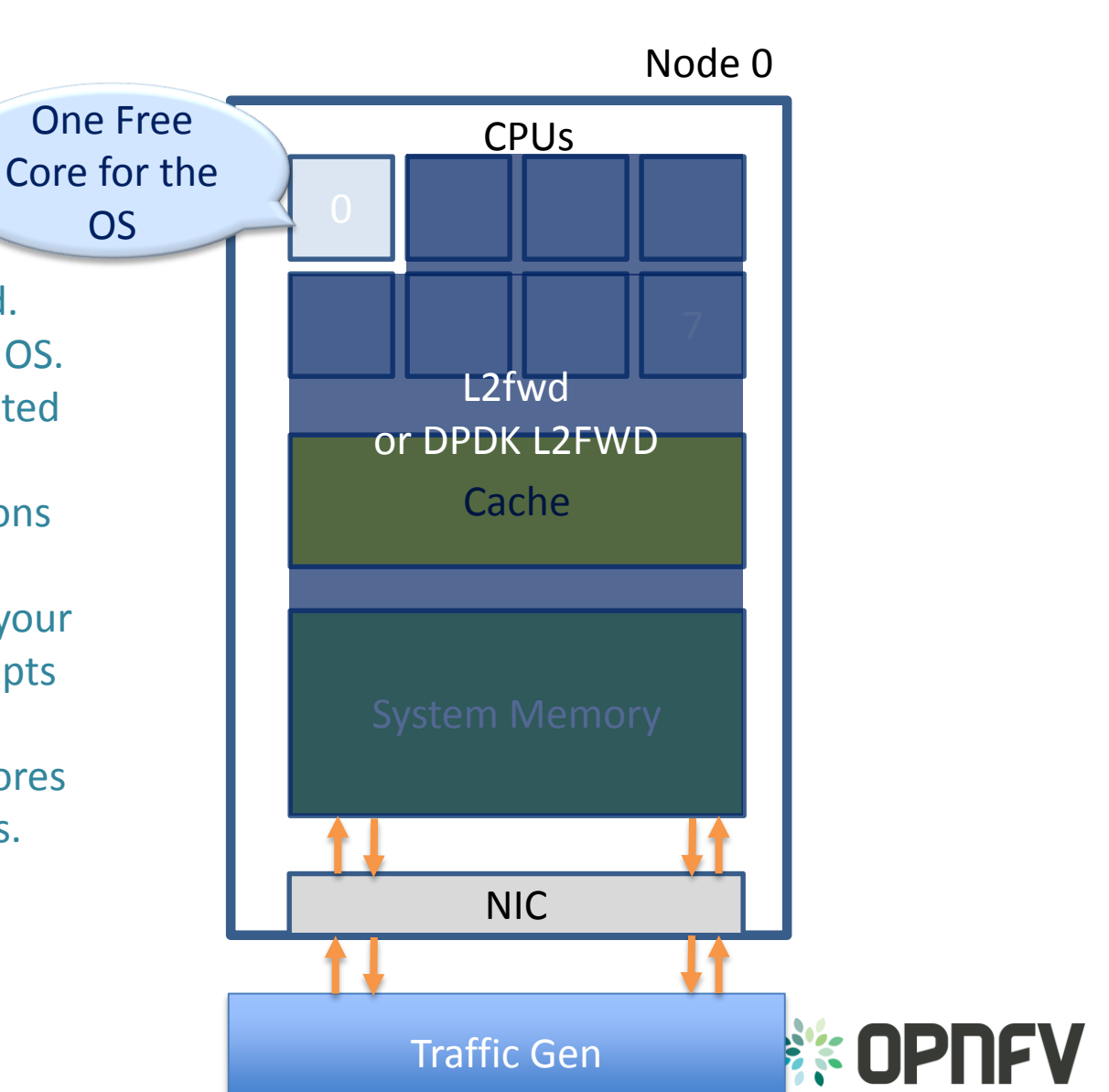

#### Benchmark VNF forwarding capability

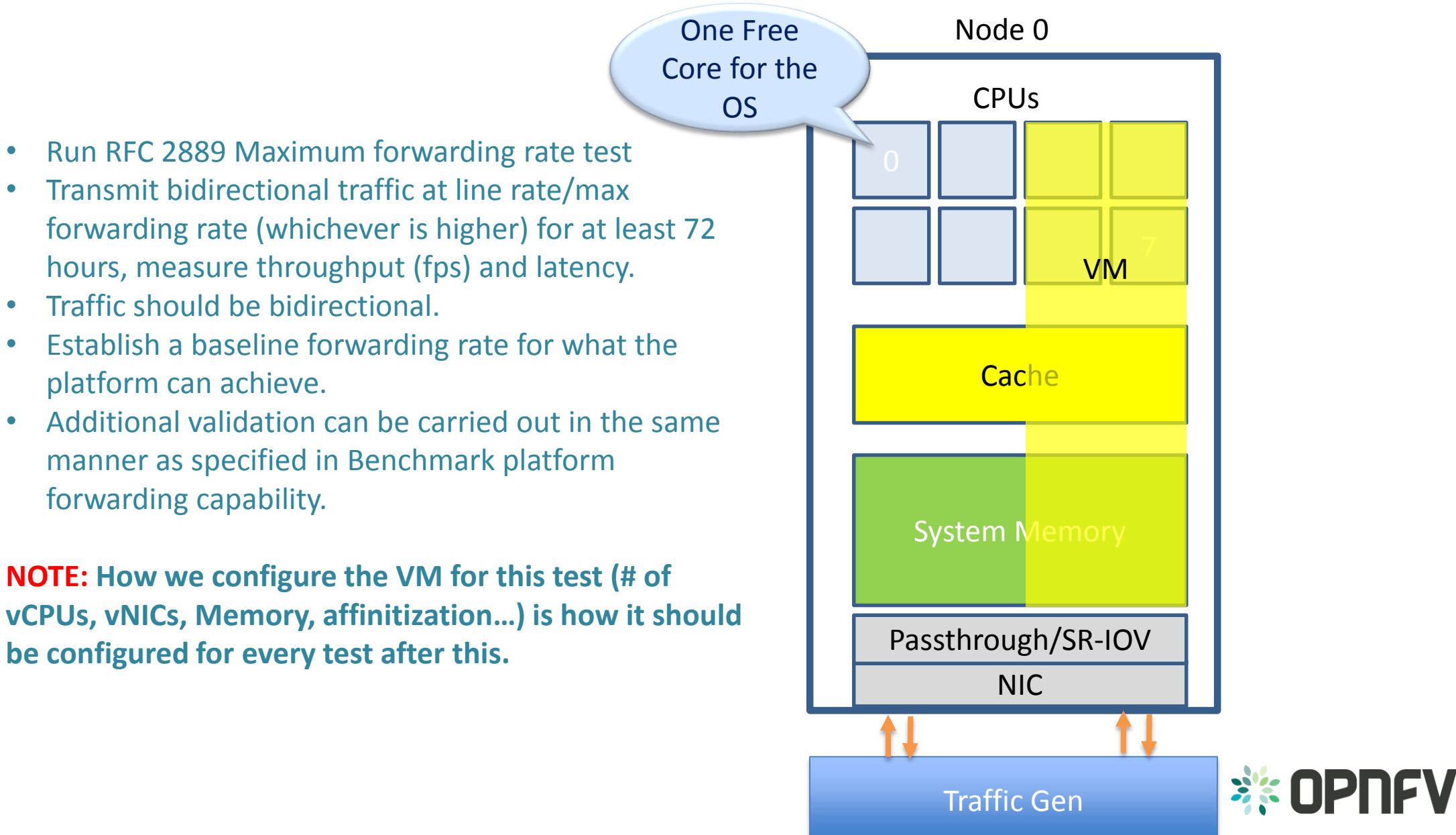

## Benchmark VNF forwarding capability Settings Node 0

Settings:

- maxcpus = only use exactly what you need.
- Isolcpus = Leave one core for the OS.
- Taskset the VM to isolated cores.
- Limit the amount of background applications that are running.
- Only enable HW that you need to use for your test – to ensure there are no other interrupts on the system.
- Configure NIC interrupts to only use the cores that are not allocated to any other process.
- Affinitize vCPUs to separate cores.
- Set OS to boot to runlevel 3
- **Disable other sockets in BIOS**

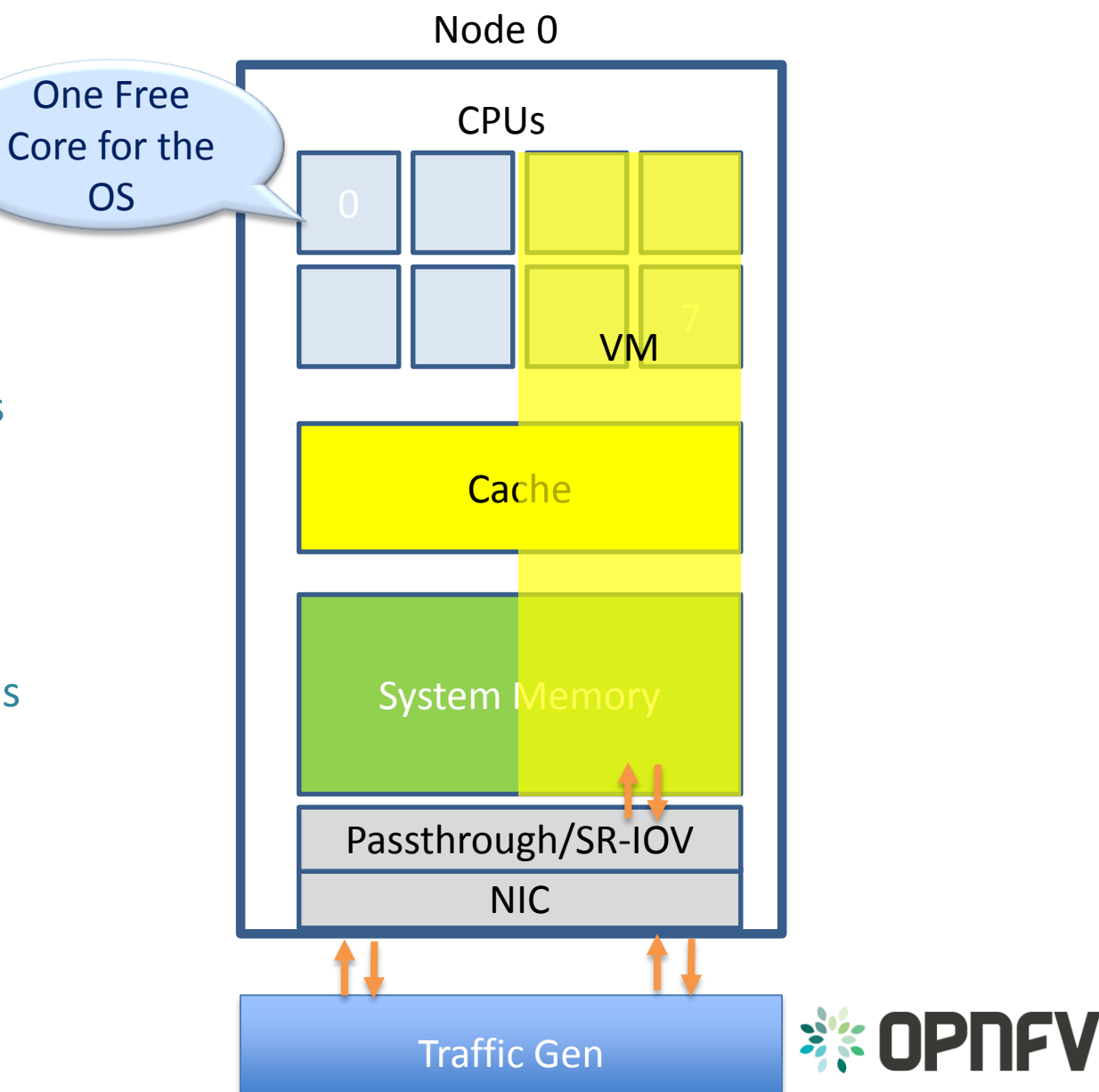

### Benchmark with isolated resources **alone**

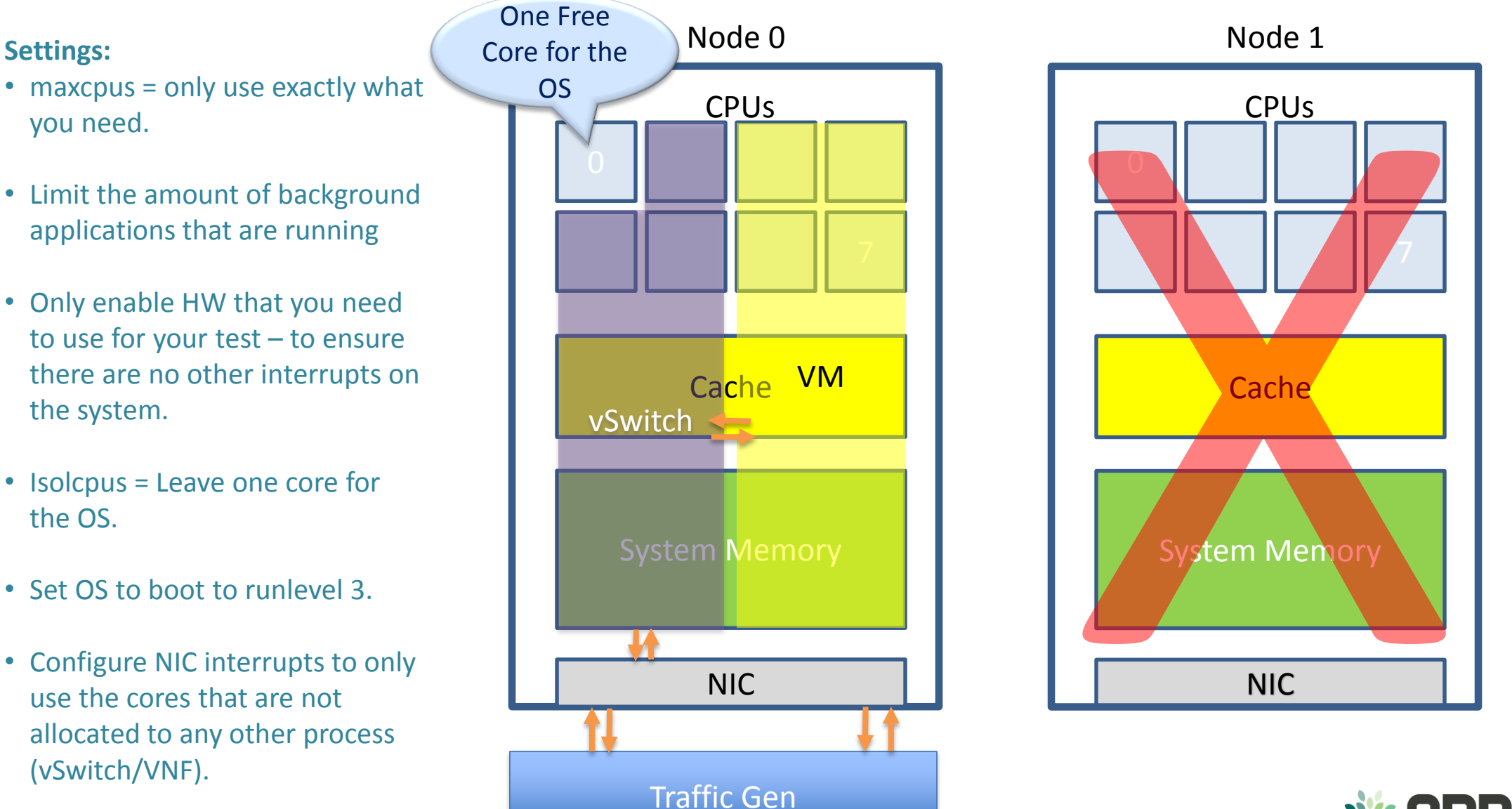

• **Disable other sockets in BIOS**

**EXAMPLE OF** 

#### Benchmark with isolated resources

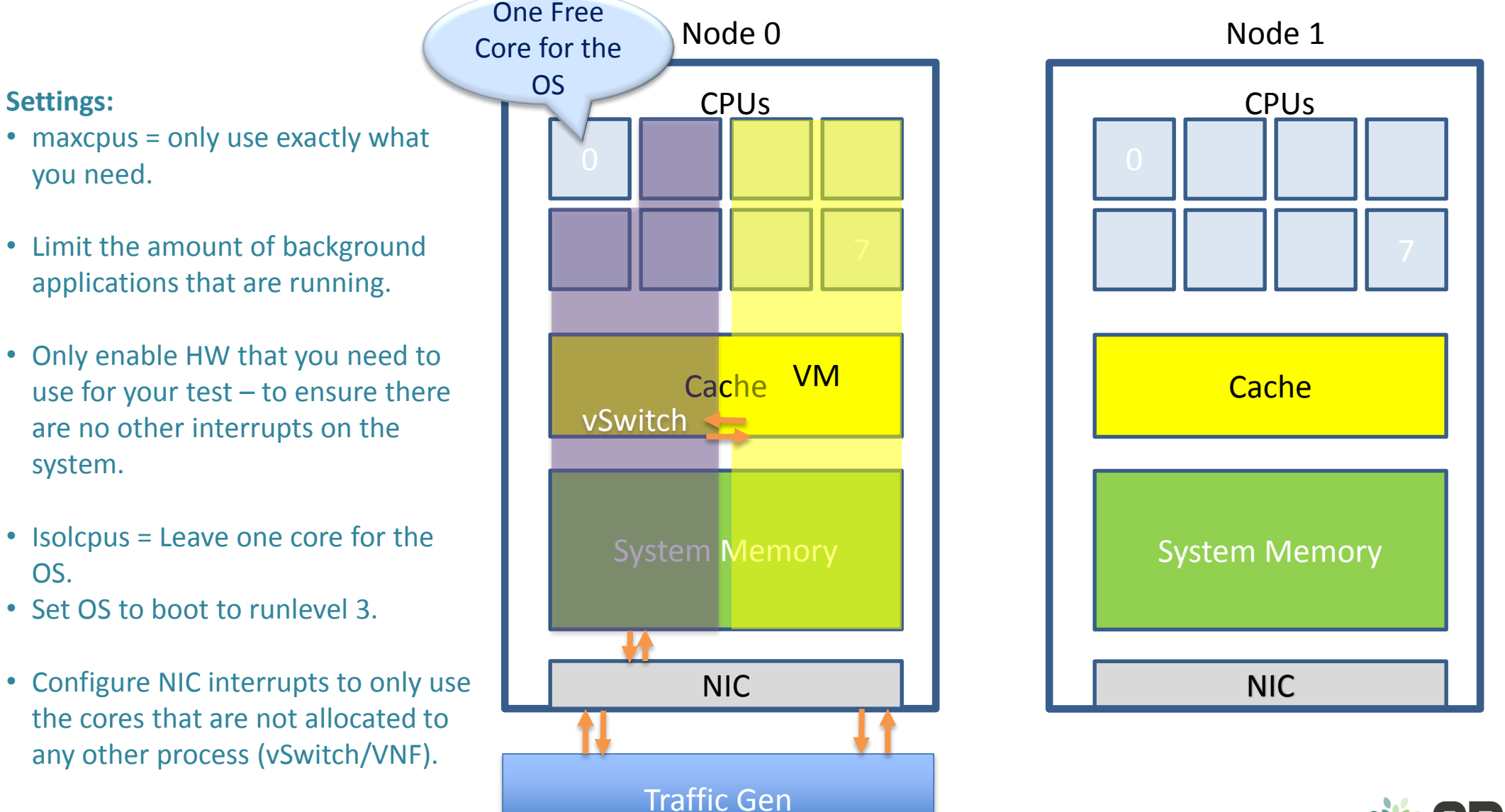

• **Enable the 2nd socket in BIOS.**

**Settings:**

you need.

system.

OS.

**EXAMPLE OF** 

### Benchmark with isolated resources and all resources occupied

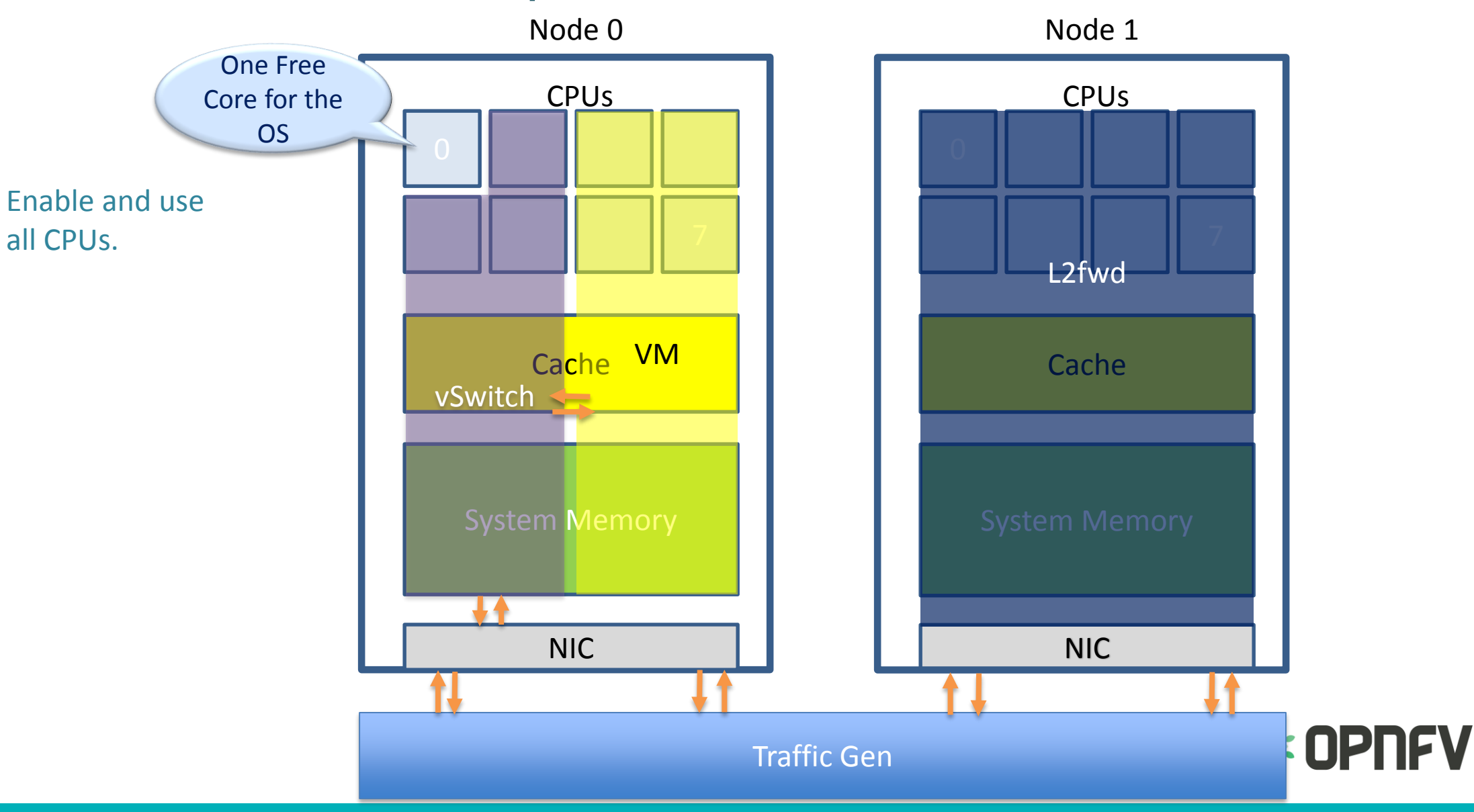

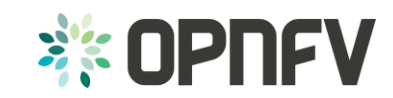

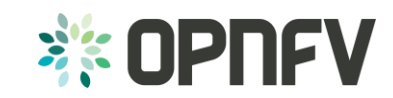

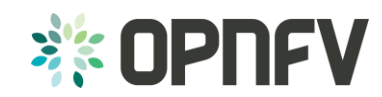